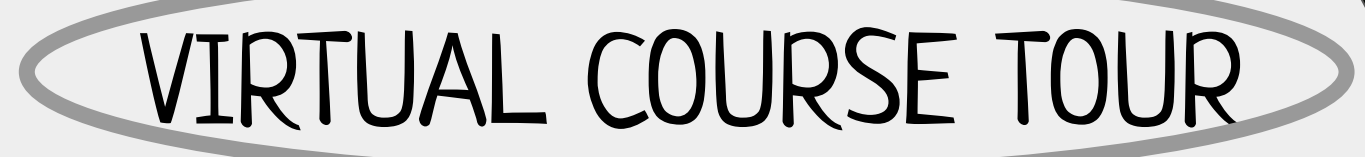

**Schoology**

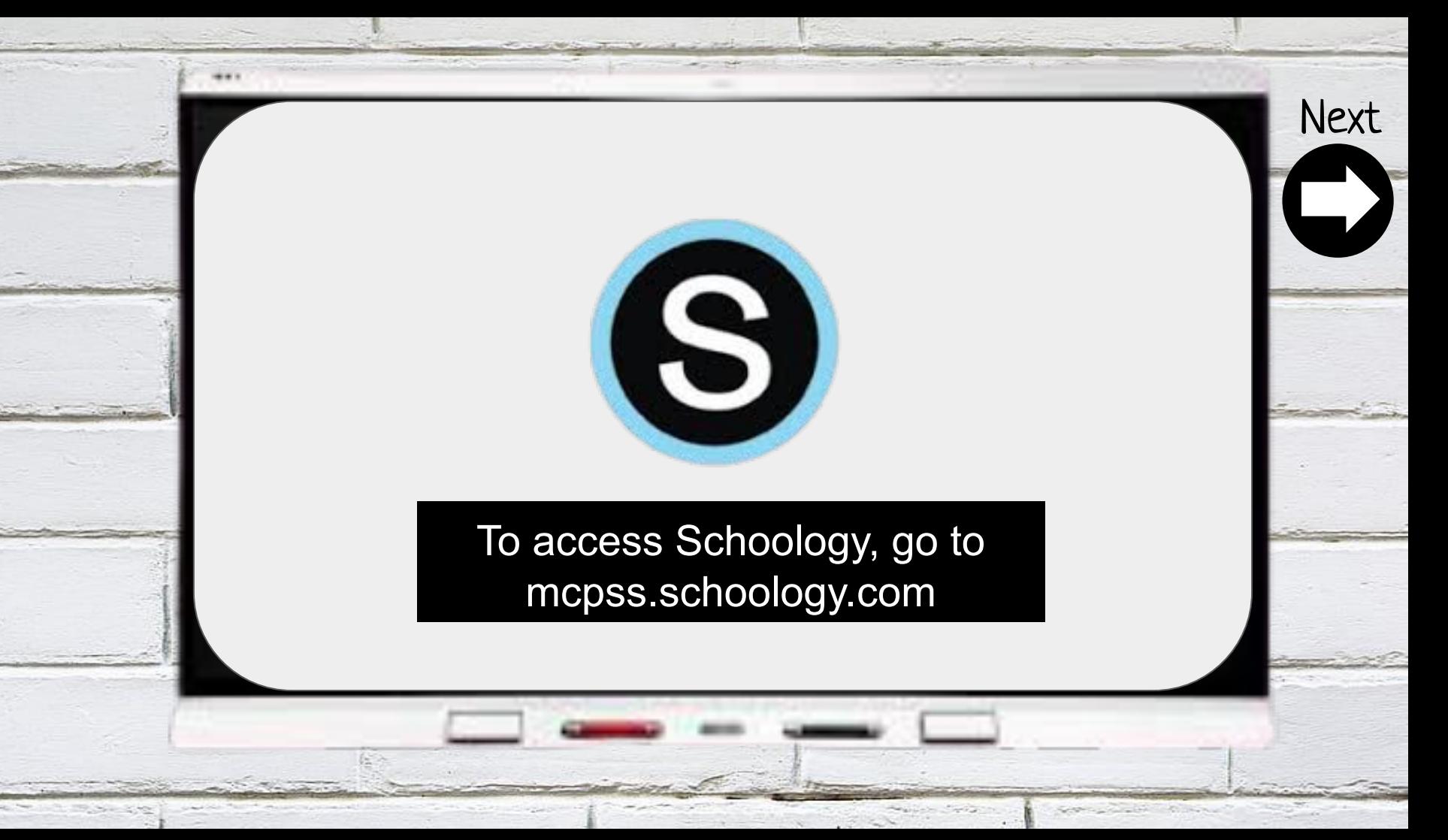

<span id="page-2-0"></span>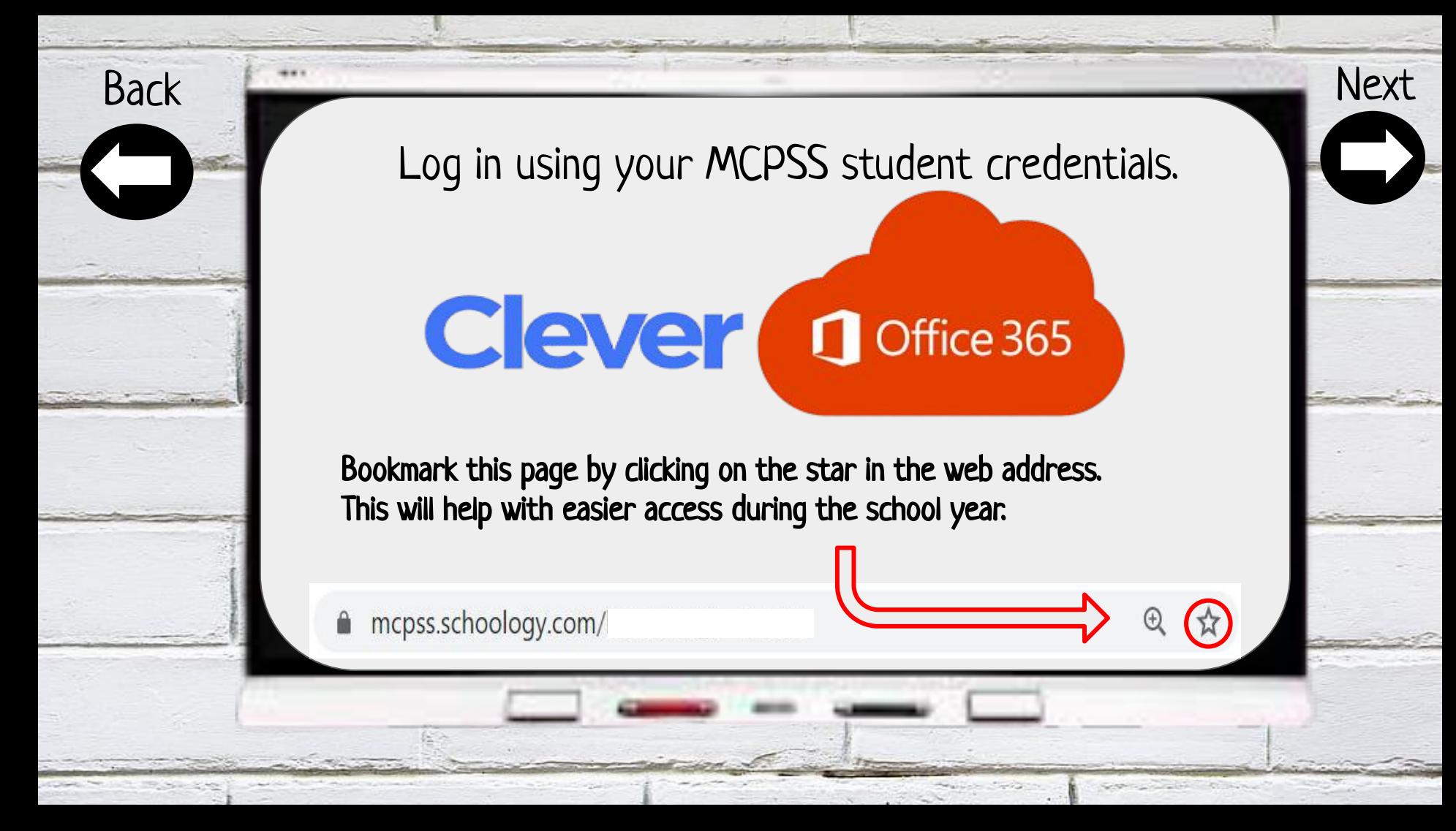

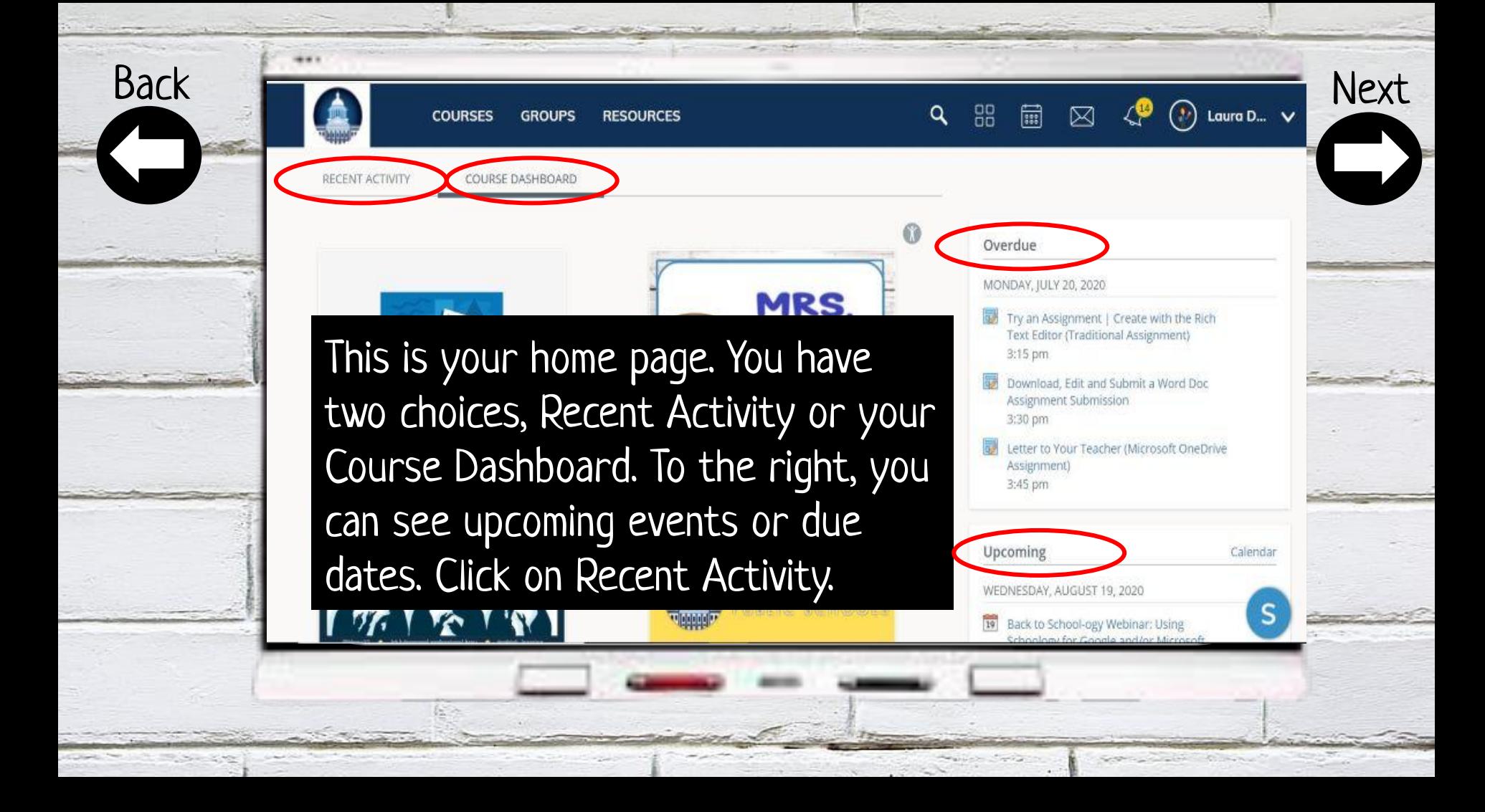

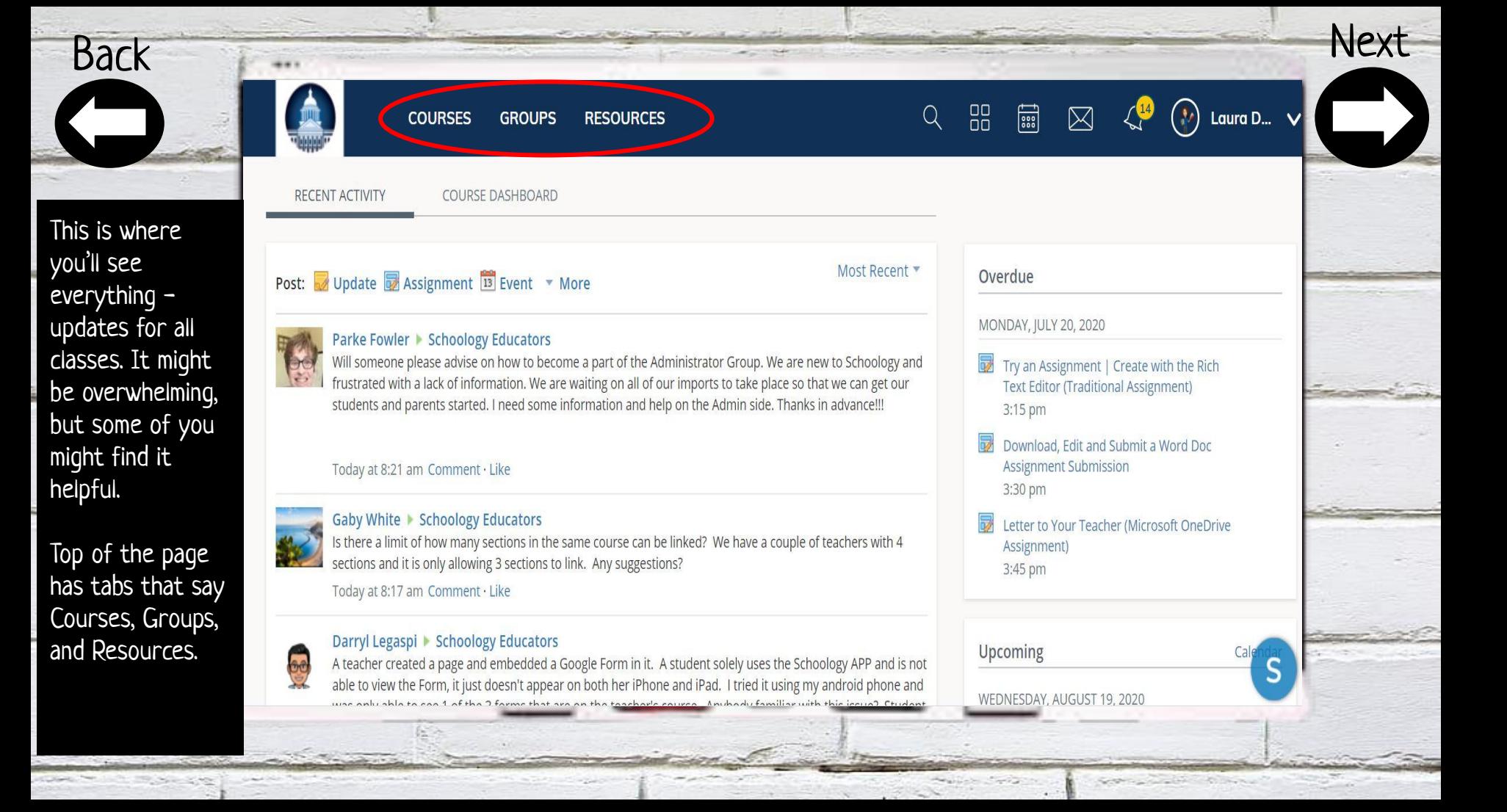

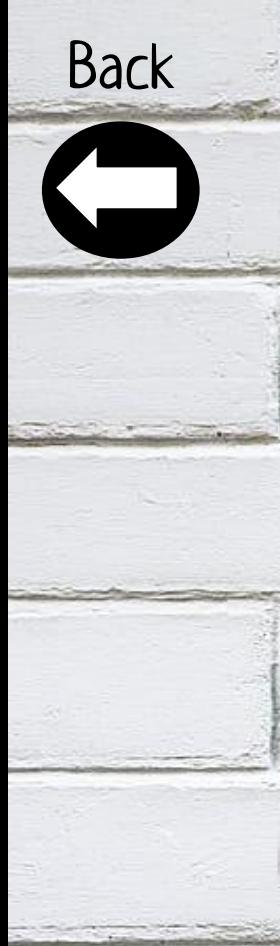

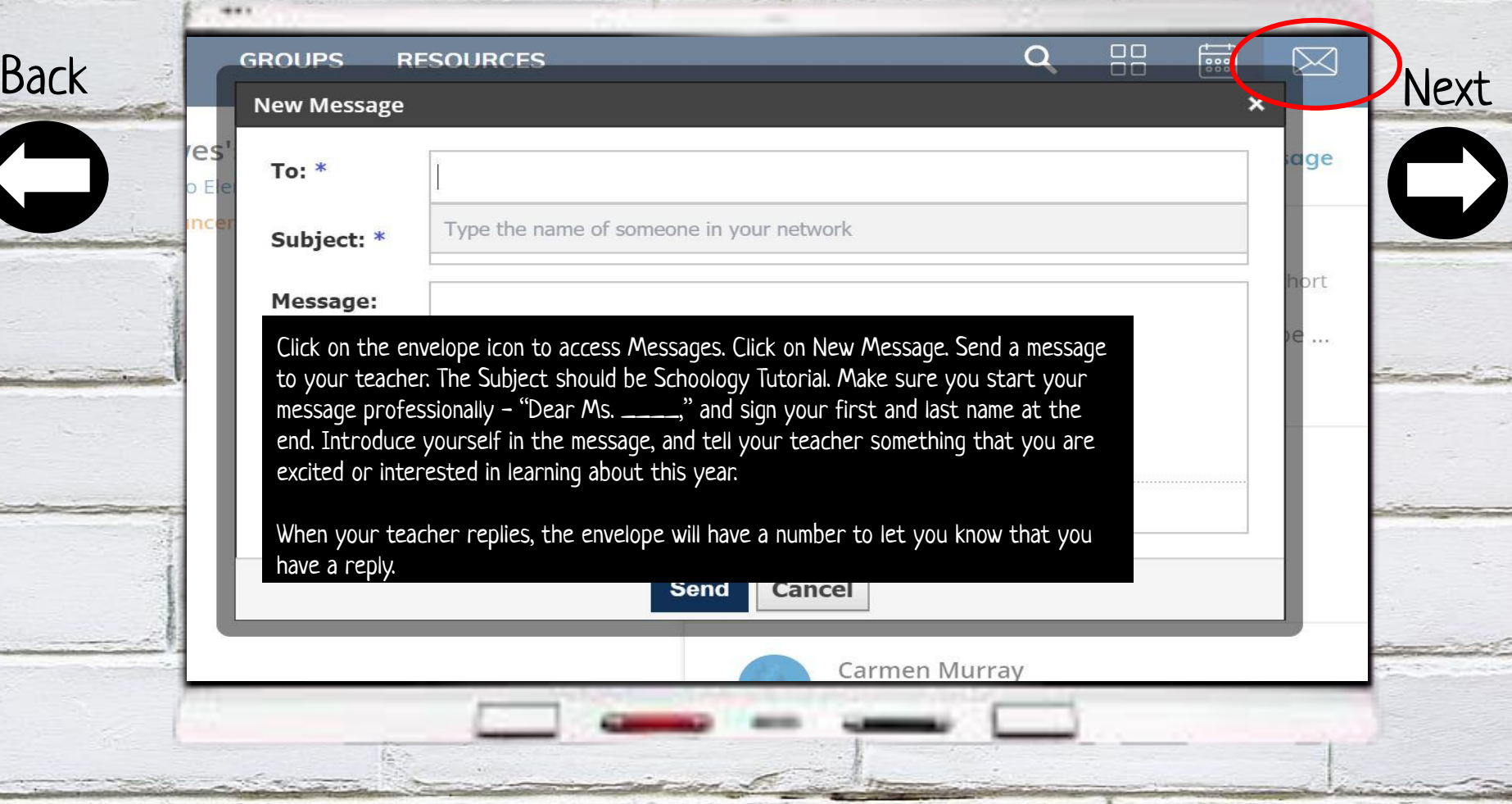

 $\sim$ 

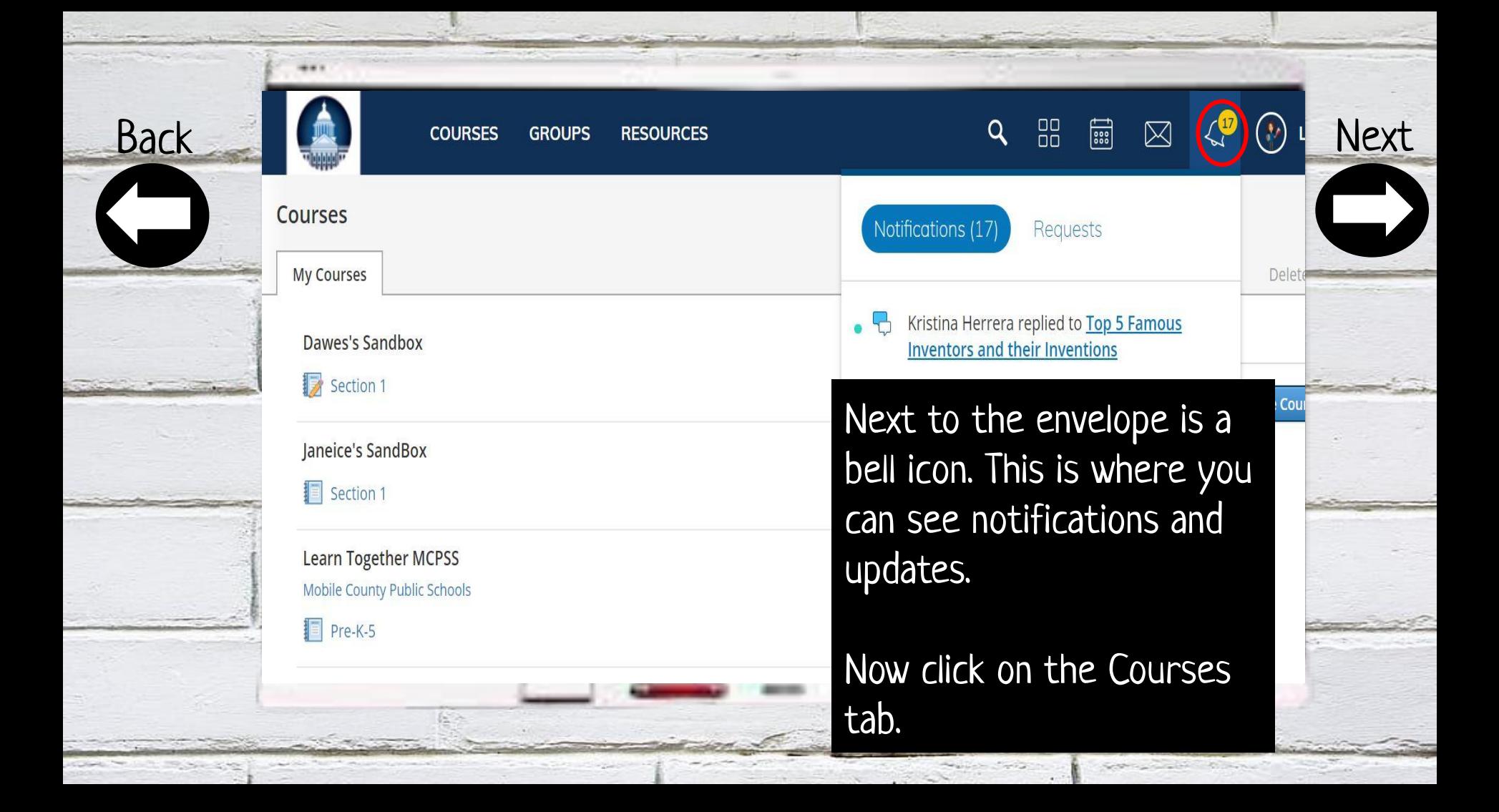

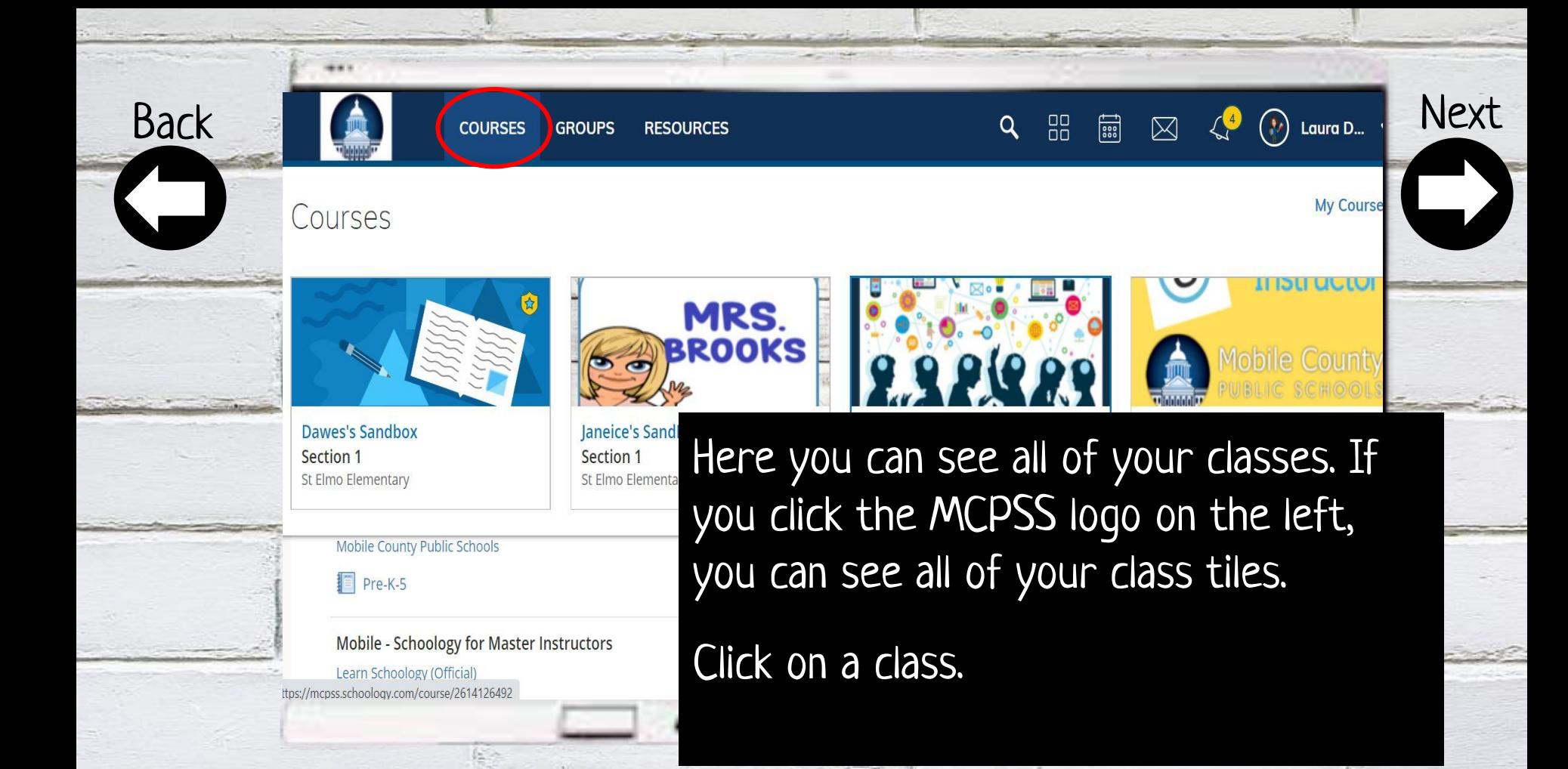

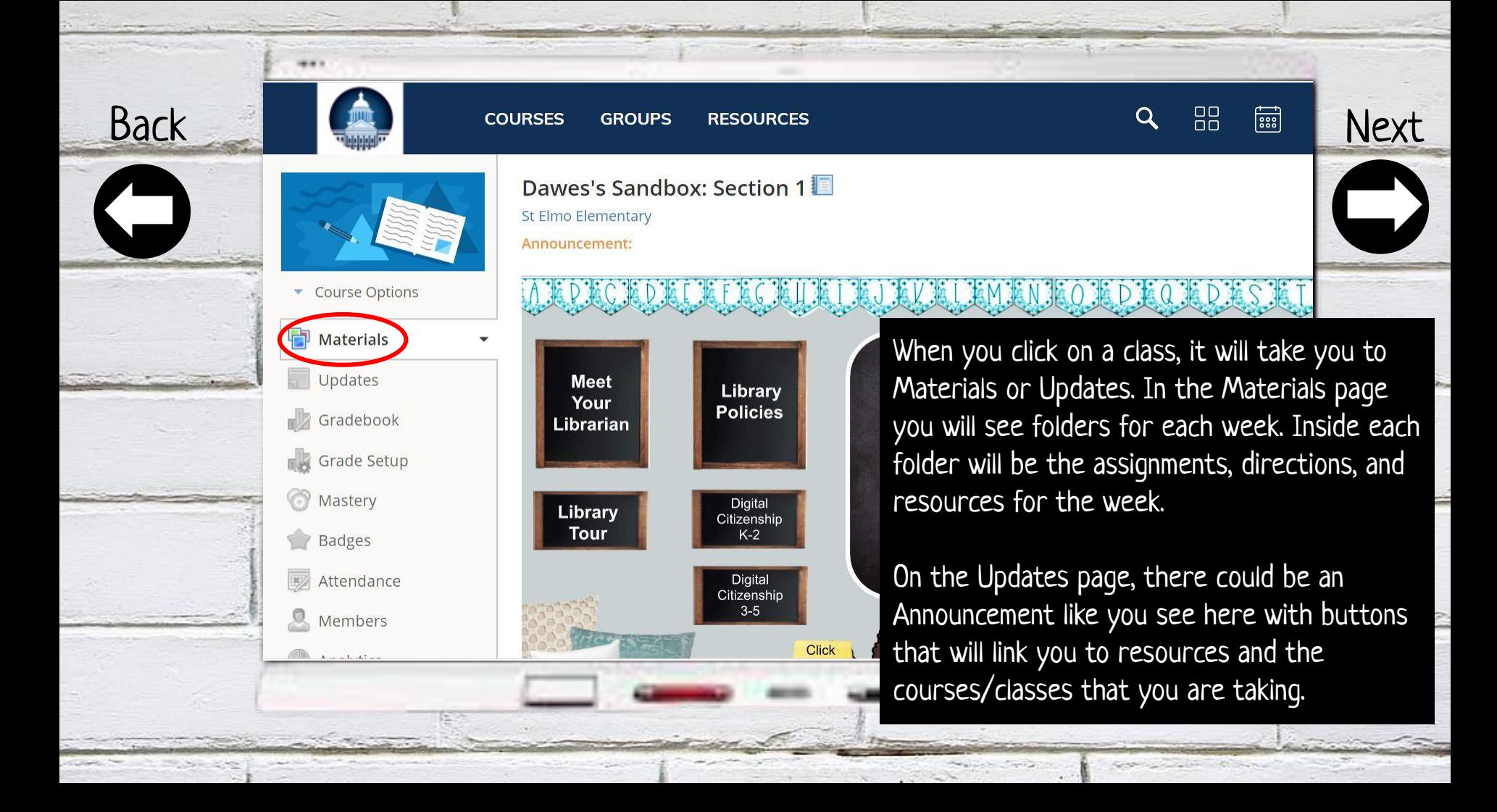

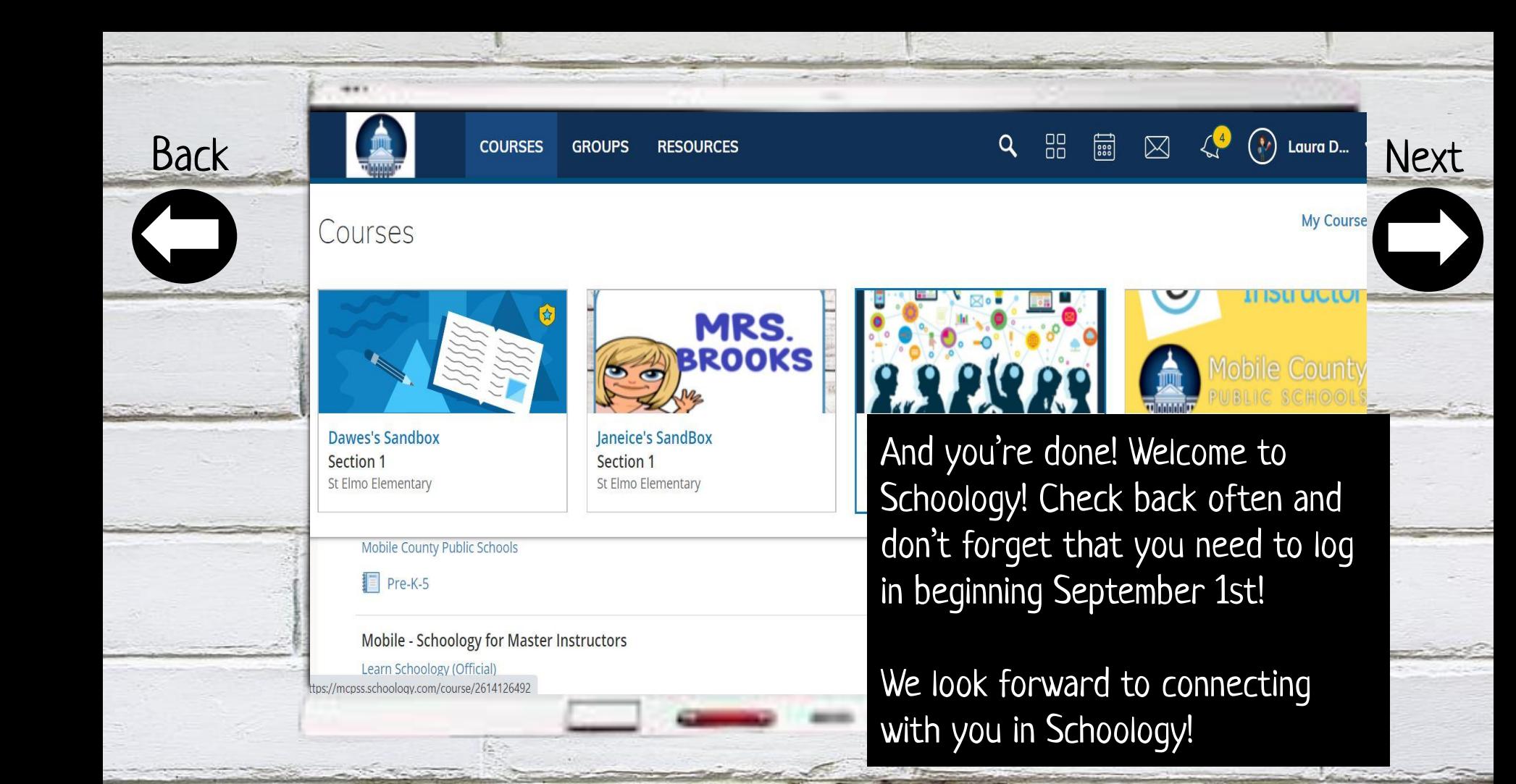

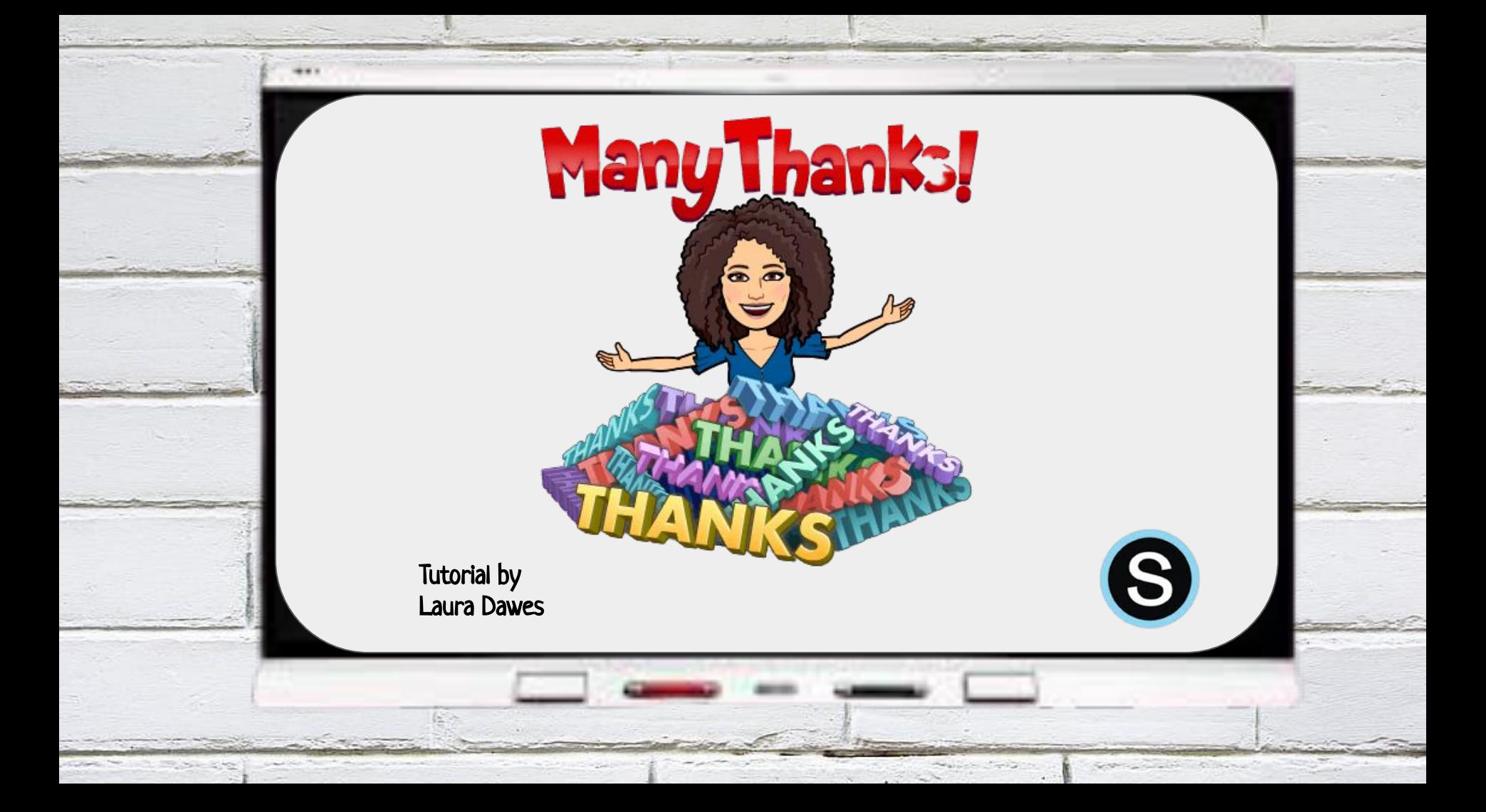